## **LMS USER GUIDE CREATING BUSINESS OBJECTIVES**

**INFORMATION –** Business Objectives can be created at Section Level and at Organisational Level in the Learning Management System so that courses that learners undertake can be mapped to the relevant Business Objectives.

Objectives that are created at Section Level and added to the Current Business Objectives List and these then appear in the Default List of objectives that are accessible to all organisations.

At Organisation Level objectives can be chosen from the Default List or new objectives created that are specific to that organisation.

## **SECTION ADMINISTRATOR LEVEL**

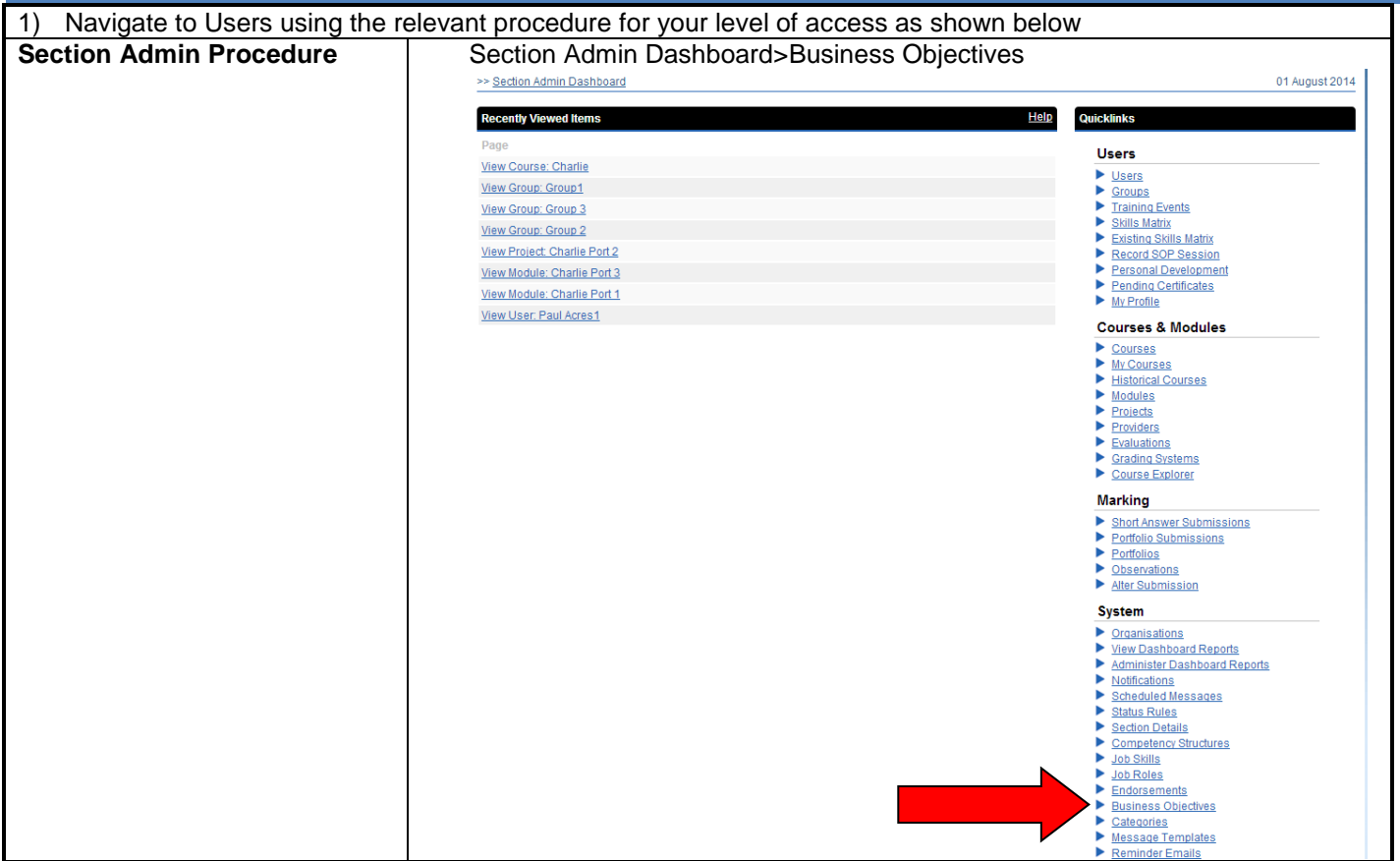

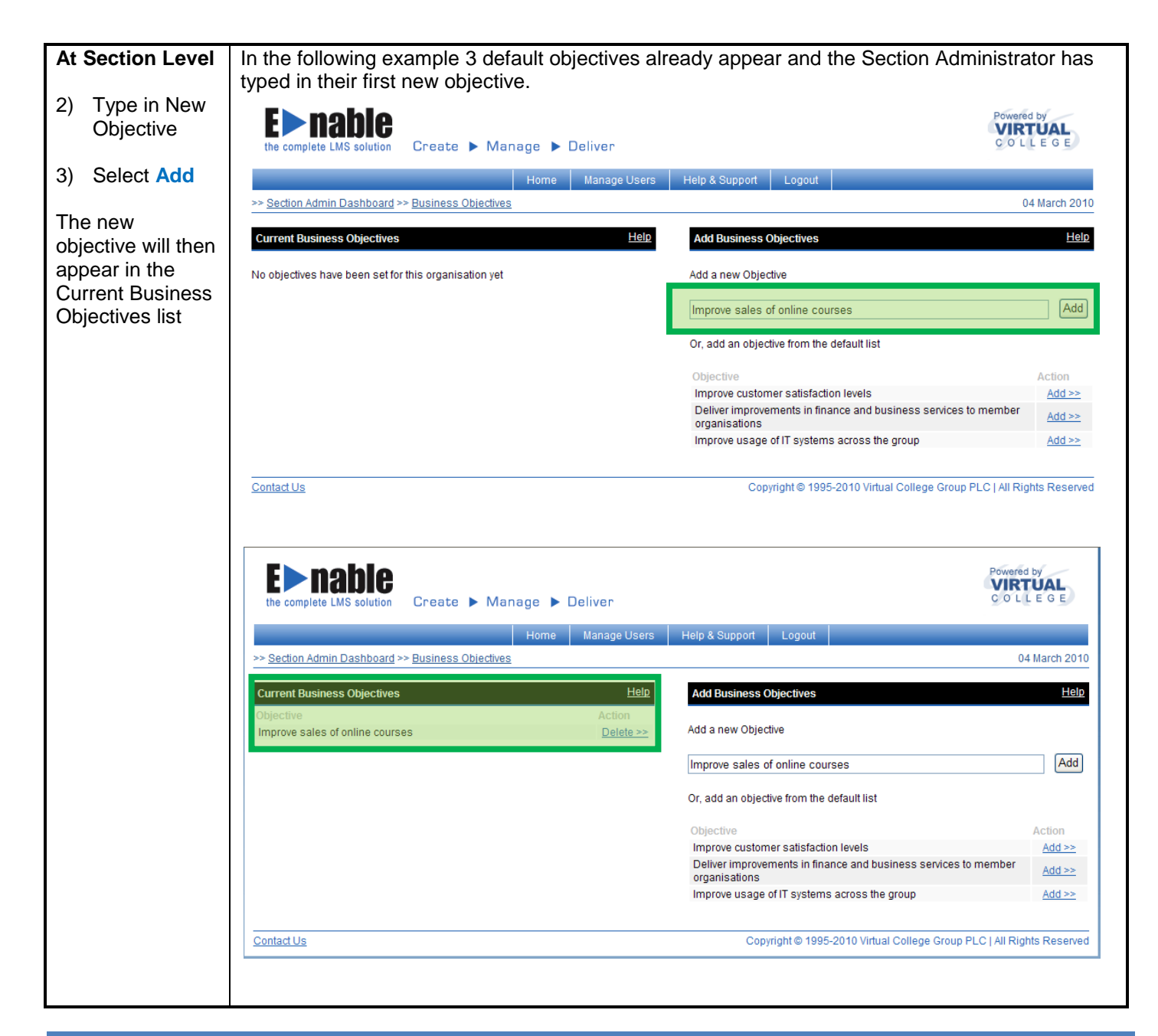

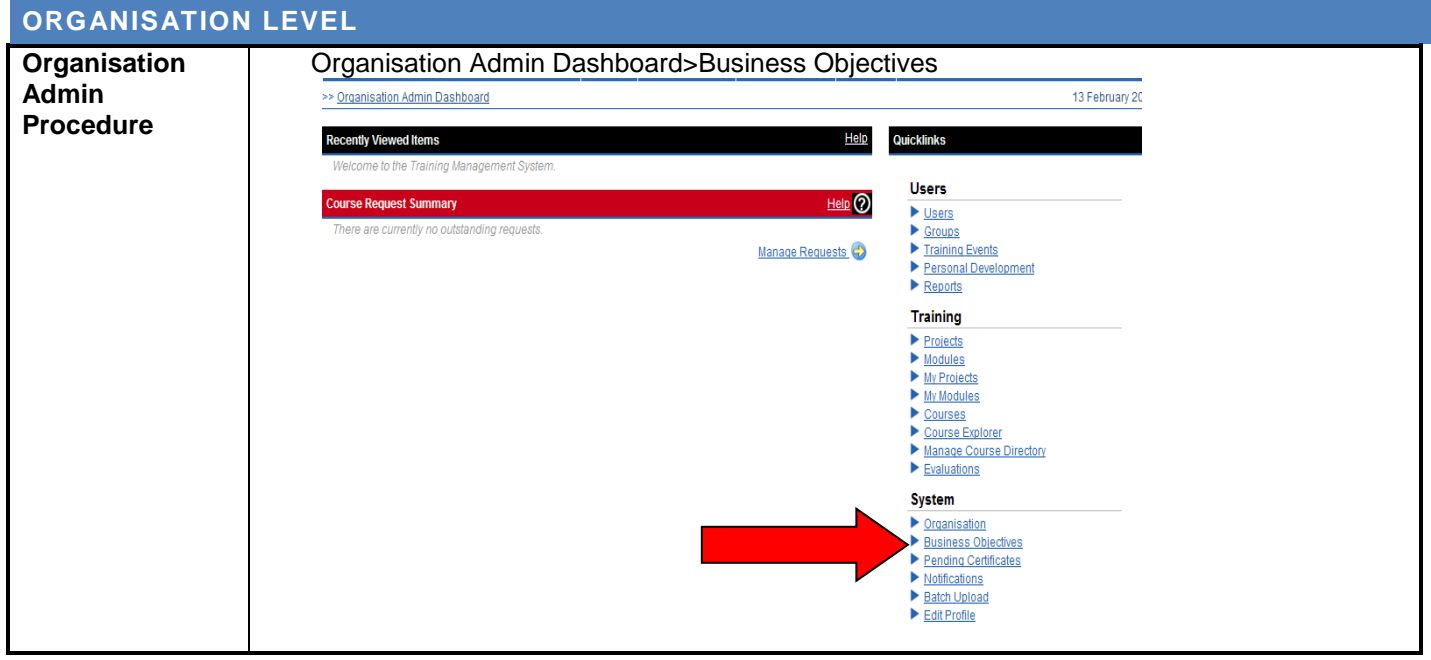

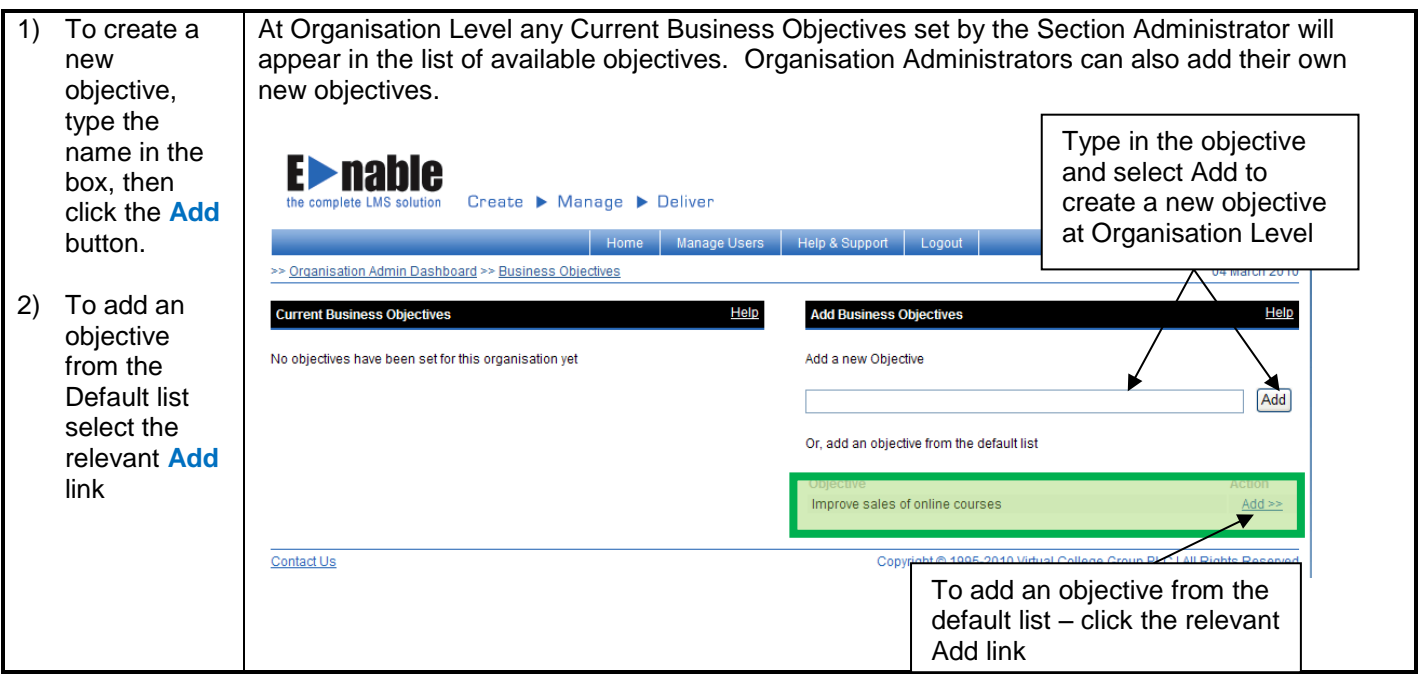